## MÉTODO DE NEWTON

El método de Newton, es el método mas eficiente y de mas rápida convergencia. Este método es una variación del método de punto fijo, por esto se debe calcular una función g mediante la siguiente forma :

$$
g(x) = x - [f(x)/f'(x)]
$$

x : es el punto inicial

f(x): es la función dada evaluada en ese punto inicial

f'(x): es la derivada de la función evaluada en ese punto inicial

El método de Newton puede presentar dos inconvenientes; el primer inconveniente es la derivada ya que si esta requiere un grado de derivación compleja puede ser menos factible de realizar y el segundo inconveniente es cuando la derivada tiende a 0 haciendo que el método se vuelva cada vez más lento y falla el método.

# PROCEDIMIENTO DEL METODO

El método parte de un valor inicial, una tolerancia y la respectiva función f(x) , esta se expresa de la forma X=f(x) ; es decir se iguala a 0. El método pide la derivada de la función por lo tanto se deriva la función f(x) y se procede hacer la primera iteración. El erro puede ser absoluto o relativo pero en la primera iteración no se calcula el error.

Para realizar la segunda y demás iteraciones se tiene , en cuenta la formula

 $g(x) = x - [f(x)/f'(x)]$  con el fin de calcular el nuevo valor inicial "Xn+1", este valor obtenido se evalúa en la función f(x) y en la f'(x) y por ultimo se calcula el error.

Este proceso se repite hasta que el error sea menor que la tolerancia.

# REPRESENTACION GRAFICA

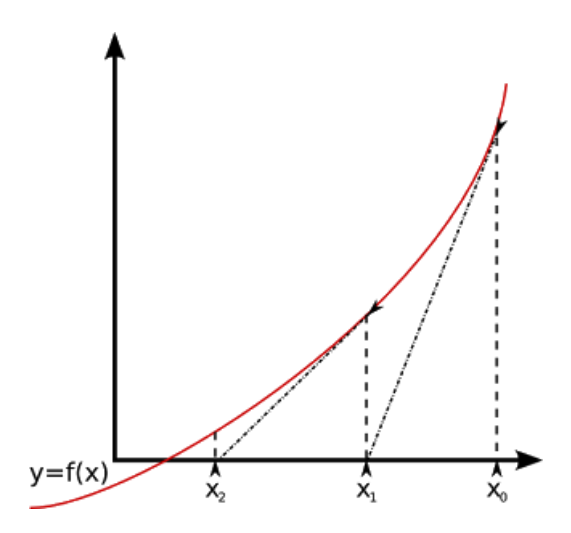

Dada la siguiente función, encuentre una buena aproximación a la raíz de la función por medio del método de Newton. Utilice como punto inicial  $X_0 = 0$  y una tolerancia de 0,001.

$$
f(x) = x3 - 5x2 + 7x - 3
$$

$$
x3 - 5x2 + 7x - 3 = 0
$$

Ahora bien, sabemos que la fórmula de iteración para el método de Newton es la siguiente:

$$
x_{n+1} = x_n - [f(x_n)/f'(x_n)]
$$

Necesitamos entonces conocer la Ecuación de la primera derivada, la cual es para nuestro caso.

#### **Iteración inicial**

$$
X_0=0
$$

$$
f(x_n) = x^3 - 5x^2 + 7x - 3
$$

 $f'(x_n) = 3x^2 - 10x + 7$ 

$$
f(x_0) = 0^3 - 5(0)^2 + 7(0) - 3 = -3
$$

$$
f'(x_0) = 3(0)^2 - 10(0) + 7 = 7
$$

Error: No se calcula todavía porque esta es la primera iteración.

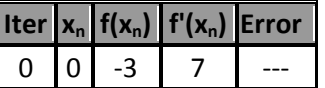

Calculamos el siguiente *x<sup>n</sup>* utilizando la fórmula

*xn+1 = x<sup>n</sup> -* **[***f(xn)/f '(xn)***]**

 $x_{0+1} = 0 - [-3 / 7] = 0,428571429$ 

X1= 0,428571429 (nuevo)

### **Primera iteración**

 $X_1 = 0,428571429$ 

 $f(x_n) = x^3 - 5x^2 + 7x - 3$ 

 $f'(x_n) = 3x^2 - 10x + 7$ 

 $f(x_1) = (0,428571429)^3 - 5(0,428571429)^2 + 7(0,428571429) - 3 = -0,83965014$ 

 $f'(x_1) = 3(0,428571429)^2 - 10(0,428571429) + 7 = 3,26530612$ 

Error = abs  $(X_1 - X_0)$ 

Error = abs  $( 0,4285 - 0) = 0,428571429$ 

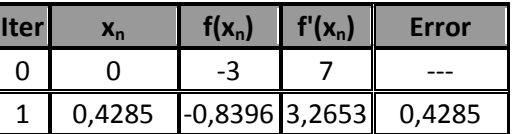

Calculamos el siguiente *x<sup>n</sup>* utilizando la fórmula (presentamos 4 decimales pero los cálculos se realizan con toda la capacidad de máquina.

 $x_{n+1} = x_n - [f(x_n)/f'(x_n)]$ 

 $x_{1+1} = 0,4285 - [-0,8396 / 3,2653] = 0,6857$ 

 $X_2$ = 0,6857 (nuevo)

#### **Segunda iteración**

 $X_2 = 0,6857$ 

 $f(x_n) = x^3 - 5x^2 + 7x - 3$ 

 $f'(x_n) = 3x^2 - 10x + 7$ 

 $f(x_1) = (0,6857)^3 - 5(0,6857)^2 + 7(0,6857) - 3 = -0,2285$ 

 $f'(x_1) = 3(0,6857)^2 - 10(0,6857) + 7 = 1,5534$ 

Error = abs  $(X_2 - X_1)$ 

Error = abs ( $0,6857 - 0,4285$ ) = 0,2571

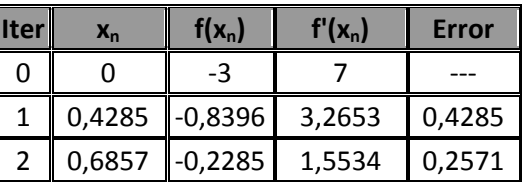

Calculamos el siguiente *x<sup>n</sup>* utilizando la fórmula

 $X_{n+1} = X_n - [f(X_n)/f'(X_n)]$ 

 $x_{2+1} = 0.6857 - [-0.2285 / 1.5534] = 0.8328$ 

 $X_3 = 0,8328$  (nuevo)

El proceso continúa de manera iterativa hasta que el error sea menor que la tolerancia de 0,01. El ejercicio queda abierto para que el estudiante continue cada una de las iteraciones hasta encontrar la raíz.

Ejemplo tomado de la página de apoyo de la universidad EAFIT [http://www1.eafit.edu.co/cursonumerico/capitulo2/sesion\\_6/ejemplo\\_6.htm#](http://www1.eafit.edu.co/cursonumerico/capitulo2/sesion_6/ejemplo_6.htm)

CODIGO DEL METODO EN OCTAVE

function  $[$  tabla  $]$  = newton raphson(a,n,delta,tole)

format long

%criterios de inicializacion

 $i=0;$ 

funcionvalue= delta+1;

error = tole+1;

% Metodo de Newton-Raphson

while i<n & funcionvalue>delta & error>tole & dfuncion(a)~=0

i=i+1; % Numero de iteraciones a realizar

tabla(i,1)=i;

x=a-(funcion(a)/dfuncion(a)); %Ecuacion que define el metodo de Newton-

Raphson

tabla $(i,2)=x;$ 

y=funcion(x); %Evaluar x en la funcion para hayar el intervalo

tabla(i,3)=y;

funcionvalue=abs(y); %para poder calcular el punto en el eje y donde puede estar la solucion

error=abs(x-a); %el calculo del error en el punto

%error=abs(x-a)/abs(x); %error relativo

%error=(abs(x-a)/abs(x))\*100; %error porcentual

tabla(i,4)=error;

a=x;

endwhile

endfunction

PSEUDOCODIGO

Leer Xo, Tolerancia, Iter

 $A = f(Xo)$ 

 $B = f'(Xo)$ 

Contador =  $0$ 

Error = Tolerancia + 1

Mientras 0 & 0 & Error > Tolerancia & Contador < Iter Hacer

$$
X1 = X0 - (A/B)
$$
  
\n
$$
A = f(X1)
$$
  
\n
$$
B = f'(X1)
$$

Error = abs  $((X1 - X0)/X1)$ 

 $Xo = X1$ 

Contador = Contador + 1

## Fin Mientras

Si A = 0 Entonces

Muestre: 'Xo es Raiz'

Sino Si Error < Tolerancia Entonces

Muestre: "Xo' es una raiz aproximada con una tolerancia 'Tolerancia"

Sino Si B =  $0$  Entonces

Muestre: "Xo' es posiblemente una raiz múltiple'

Sino

Muestre: 'Fracaso en 'Iter' iterraciones'

Fin Si

Fin Si

Fin Si